## **Smøkerlyzer®**

Remember to record the intervention on IMS each time you use the Smokerlyzer® by selecting "Health Screening" as the category and "Carbon Monoxide Breath Test" as the type.

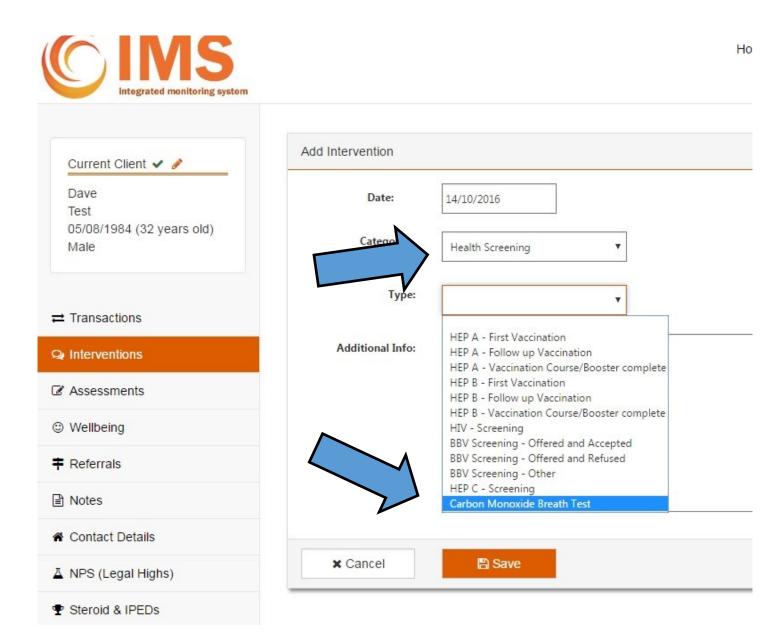

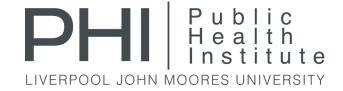